**Assisted Decision-Making (Capacity) Act 2015:**

**Decision Support Service update: 6 months since commencement**

**HSE Webinar 11.10.23**

Áine Flynn Director of the Decision Support Service

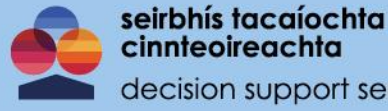

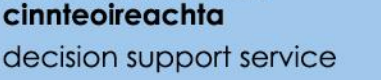

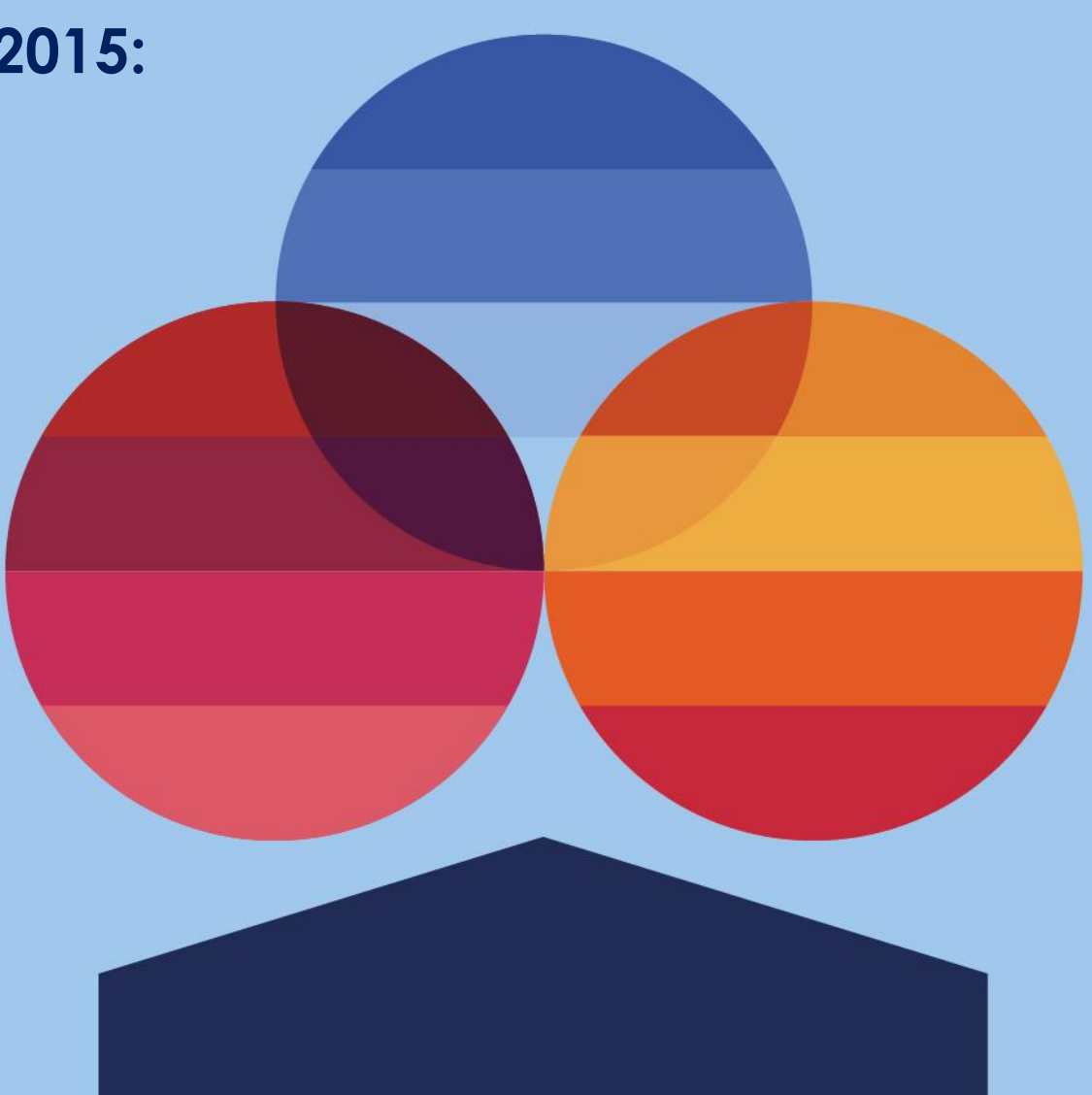

## **Decision Support Service (DSS)**

**Section 94: Director of the DSS is appointed by the MHC to carry out functions conferred on the Director by the 2015 Act**

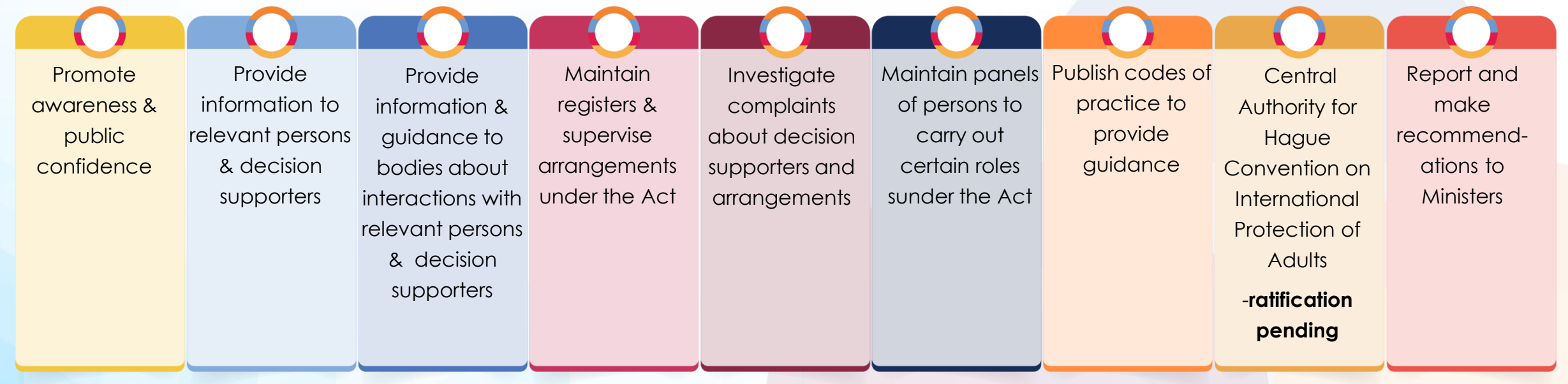

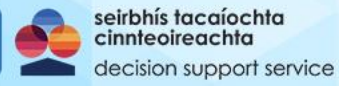

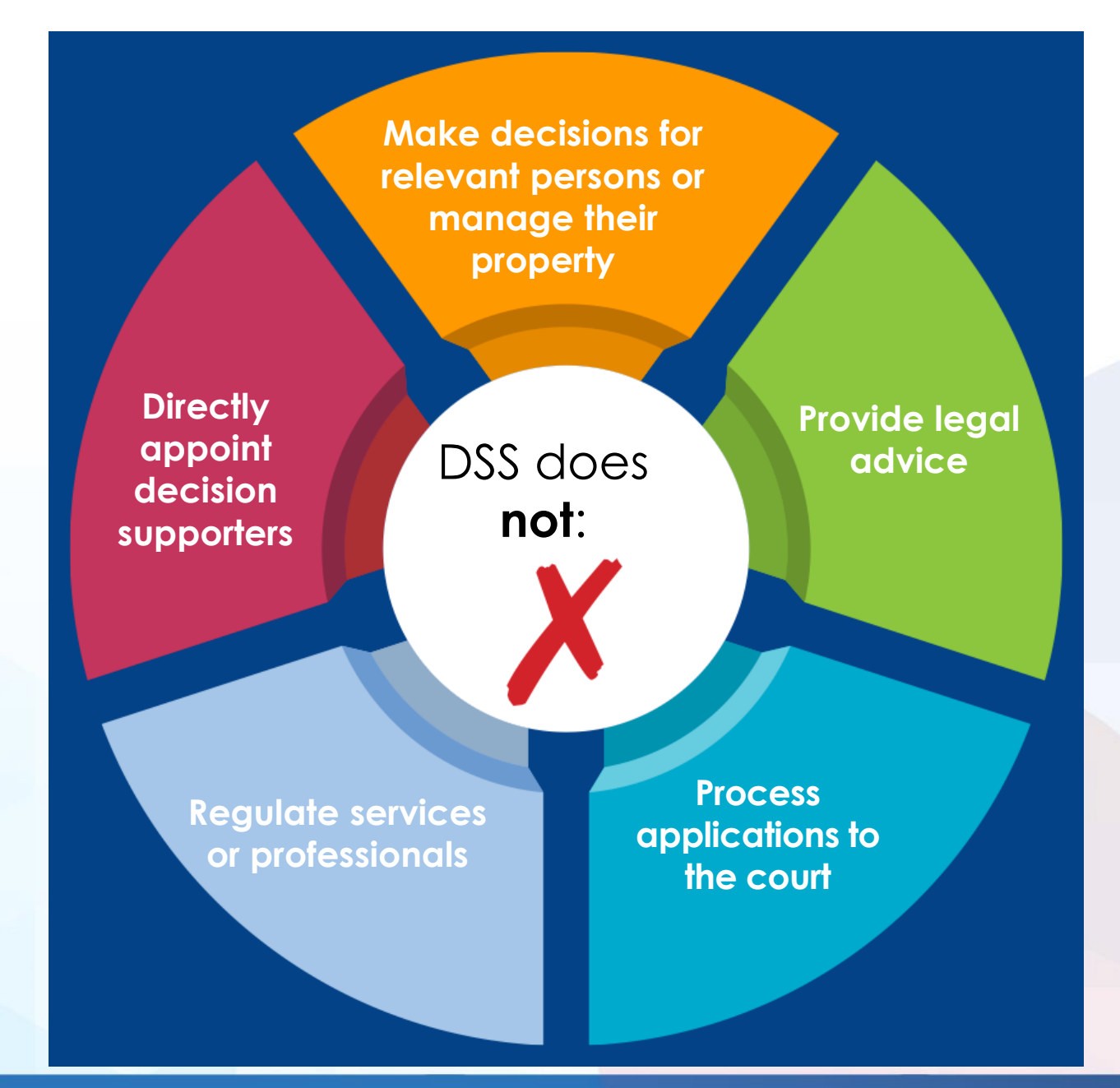

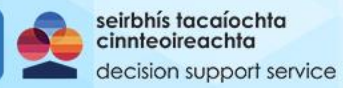

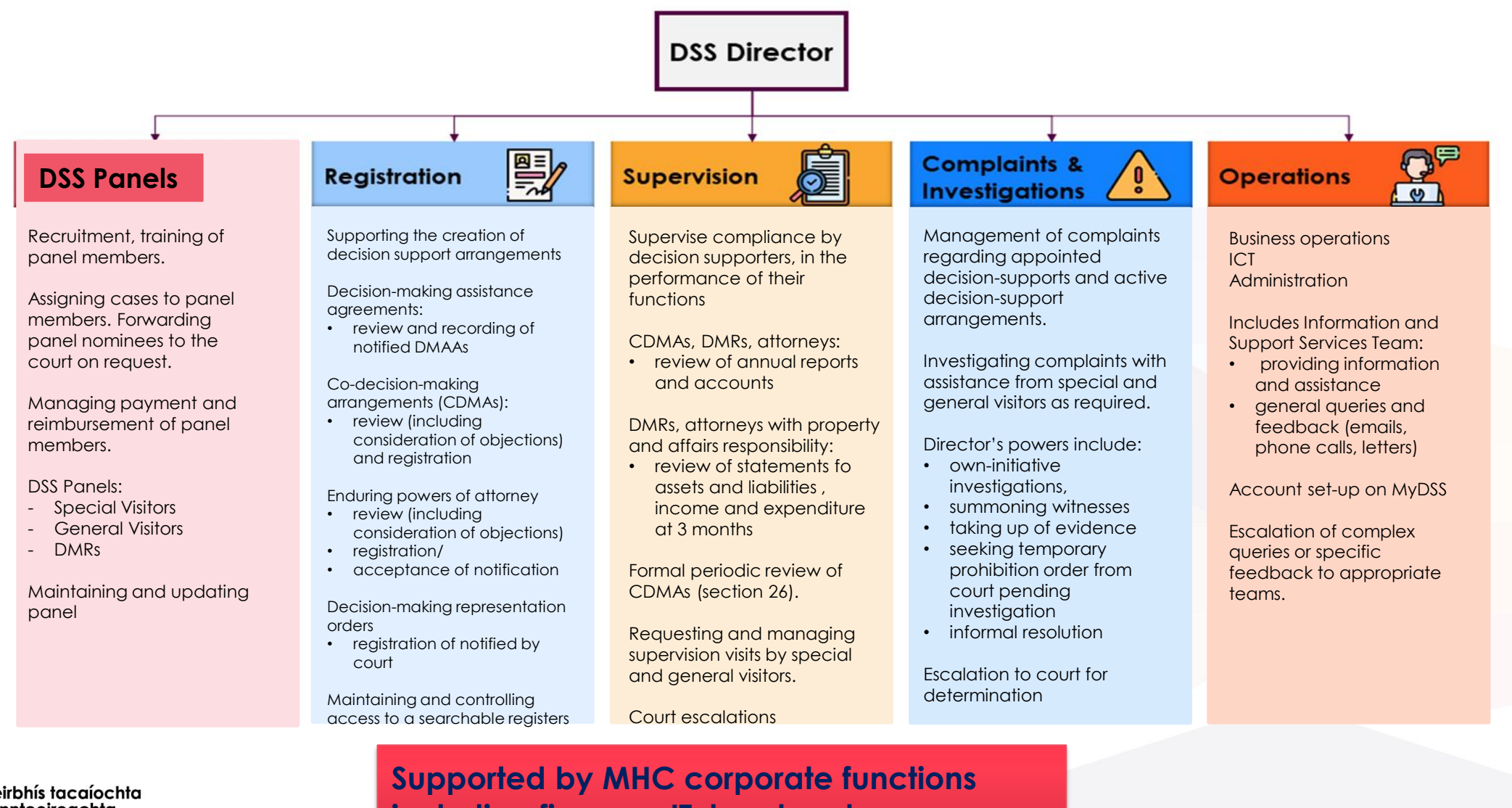

seirbhís tacaíochta cinnteoireachta decision support service **including finance, IT, legal and communications teams**

## **Advance healthcare directives**

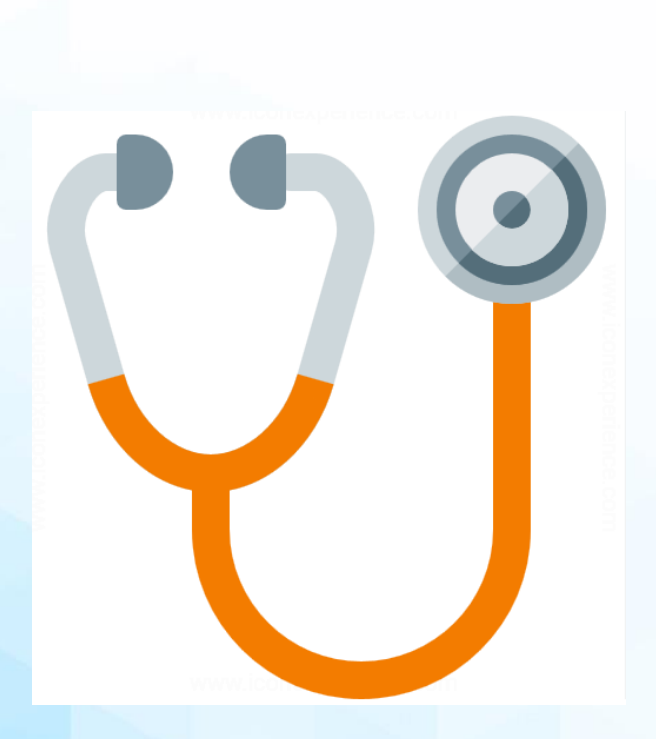

oMinister for Health has approved a template advance healthcare directive to provide guidance.

• expected to be published soon on DSS website

o Minister for Health *may* make regulations to provide for a register of advance healthcare directive

- regulations have not been made yet
- an advance healthcare directive does **not** require registration to be valid

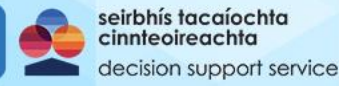

## **Calls, queries and accounts created (up to 6.10.23)**

- o **Total inbound calls handled: 6602\***
- o **Total emails handled: 3984**
- o **Contacts fully verified: 3040**
- o **Total contacts verified by MyGovID: 2392**
- o **Total accounts manually verified: 648**

**\*September has been our busiest month for call volumes** 

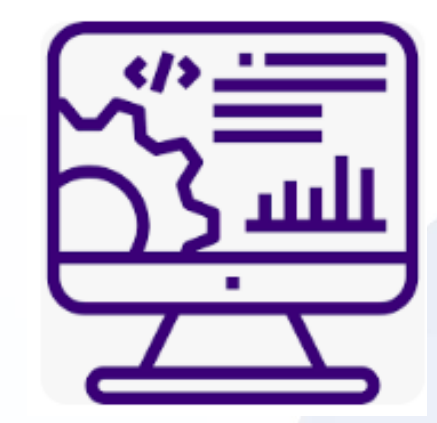

**Contact age distribution**  $18-29 - 4%$  $30-44 - 16%$  $45 - 59 - 27%$  $60 - 74 - 24%$ 75+ - 29%

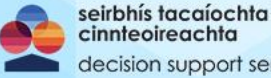

## **Applications to DSS Registrations (up to 6.10.23)**

#### • **Total draft applications:**

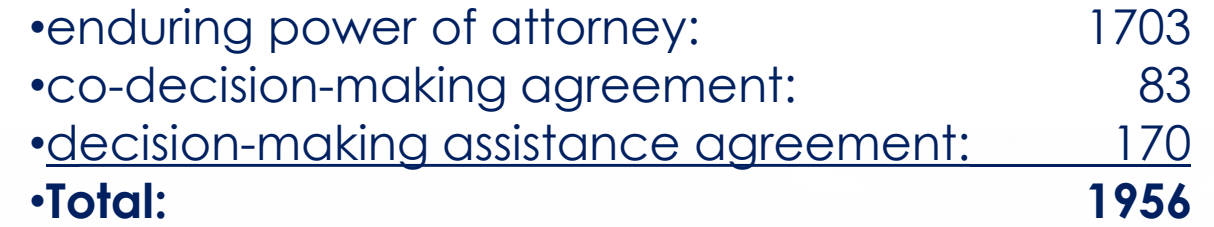

#### • **No. of submitted applications/orders (pending):**

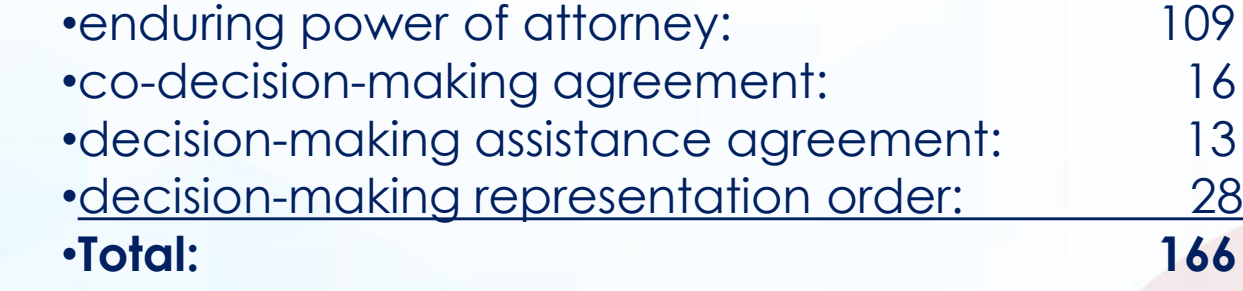

### • **Registered applications:**

- •enduring power of attorney: 5 •co-decision-making agreement: 5 •decision-making assistance agreement:\* 9
- •decision-making representation order: 33

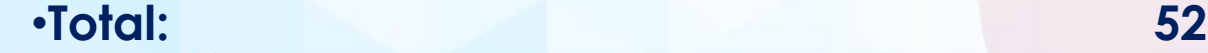

**\* We are notified of/ do not formally register DMAAs** 

## **Register searches**

o DSS register is searchable by:

cision support service

- bodies and classes of persons as prescribed by regulation (S.I. 206/2023) and approved following DSS process
- a person who can demonstrate a legitimate interest

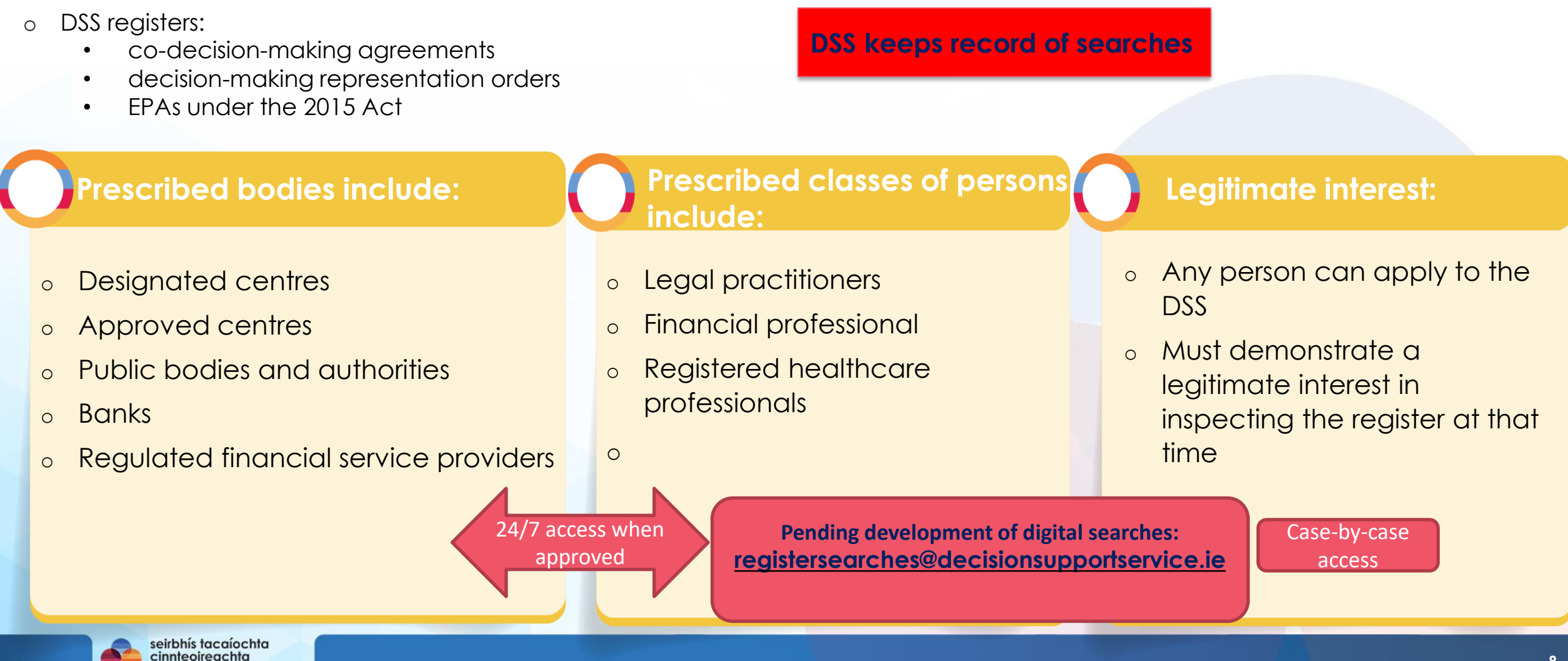

## **Using MyGovID to create a MyDSS portal account**

#### **Why?**

- **we create an account for any person using DSS services, this allows us to identify our service user**
- **all applications require a fully verified account**
- **process presented to and approved by the Data Protection Commission**

#### **When?**

• **identity verification is the first step of the process for creation of a DMAA, CDMA, EPA**

#### **Where?**

• **Identity Verification is completed on the MyDSS portal – accessible via our website decisionsupportservice.ie**

#### **How?**

• **This is primarily done using a fully verified MyGovID account**

#### **Benefits**

- o **Immediate access to online application forms**
- o **Immediate access to template supporting documents (including capacity statements) once the application is completed**

#### **How many?**

- o **We have over 3040 fully verified users**
- o **79% of these have used MyGovID to setup their account**
- o **Over 40% of accounts set up using MyGov relate to account holders aged 70 and over**

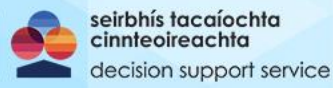

## **Manual ID Verification: Alternative to MyGovID**

**Why?**

• **to ensure all applicants are able to be set up with a MyDSS account**

#### **When?**

• **manual identity verification is the first step of the process as with MyGovID verfication**

#### **Where?**

- **contact DSS Information Services team**
- **forms is available on our website [here](https://www.decisionsupportservice.ie/sites/default/files/2023-08/DSS.IDV_.05%20-%20August2023.pdf)**

#### **How?**

- **completed form, copies of proof of ID and address are sent to**  [IDVF@decisionsupportservice.ie](mailto:IDVF@decisionsupportservice.ie)
- **do not send via post**
- **when completed, DSS will inform applicant that they can access the**

## **portal**

#### n support service

#### **Benefits:**

o **Once ID verification is completed, applicant has access to online application process**

#### **Drawbacks:**

- o **Manual verification can take up to 6 weeks from submission at present**
- o **Clarifications or incomplete forms take longer**
- o **1 in 2 applications have been incomplete**

## **Timelines**

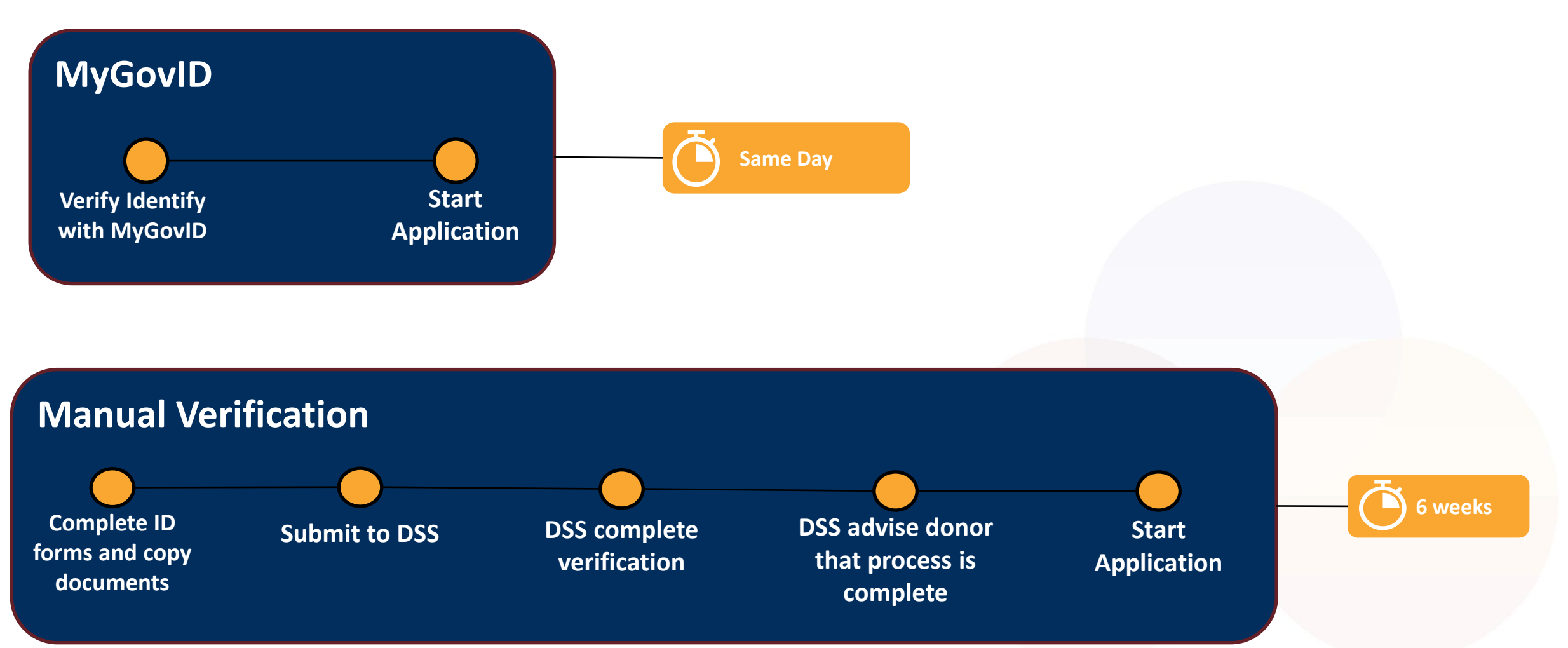

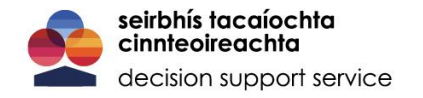

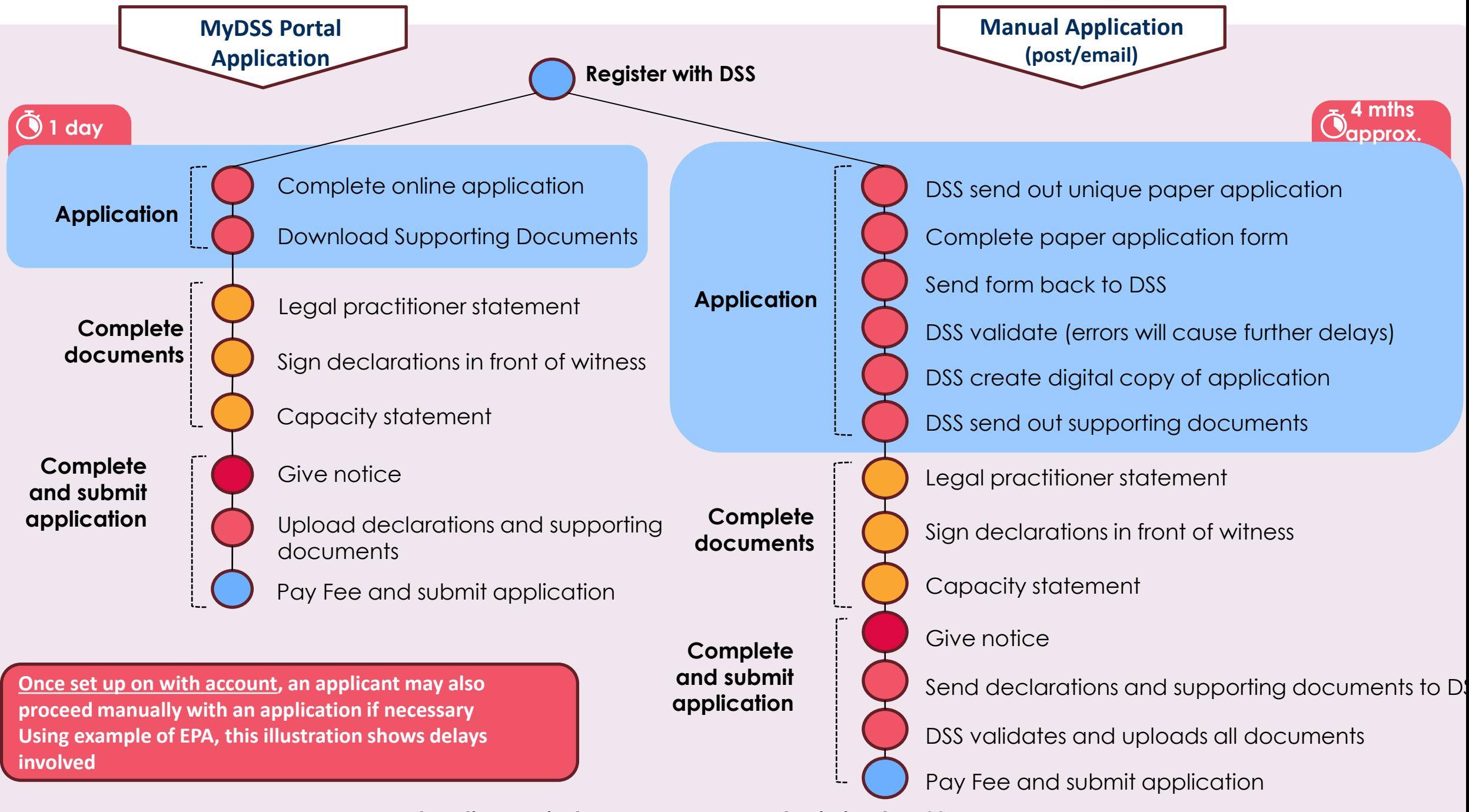

**5-week notice period commences on submission to DSS**

## **Panels, supervision and complaints updates**

#### o **Panels**

- **167 panel members with contacts registered on our system**
- **90 (approx.) panel DMRs available for nomination to the courts**
- **8 panel member DMR nominations have been requested by the courts**

#### o **Supervision:**

- **supervision of registered DMRs has commenced (introductory calls, detailed follow- up)**
- **3 months reports have issued to DMRs**
- **engagement with Courts Service to promote DMrs understanding of obligations at application stage**
- **initial supervisory engagement with registered CDMs**
- o **Complaints and investigations**
	- **Total 15 complaints received**
	- **10 active investigations of attorneys under 1996 Act**

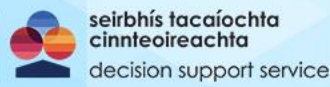

## **DSS Communications and Information**

- o Information and guidance materials on DSS website:
	- Recorded presentations
	- How-to guides
	- Explainer videos
	- Step by step guides to using DSS ICT system
	- Frequently asked questions
	- Easy read introduction to the 2015 Act and role of the DSS

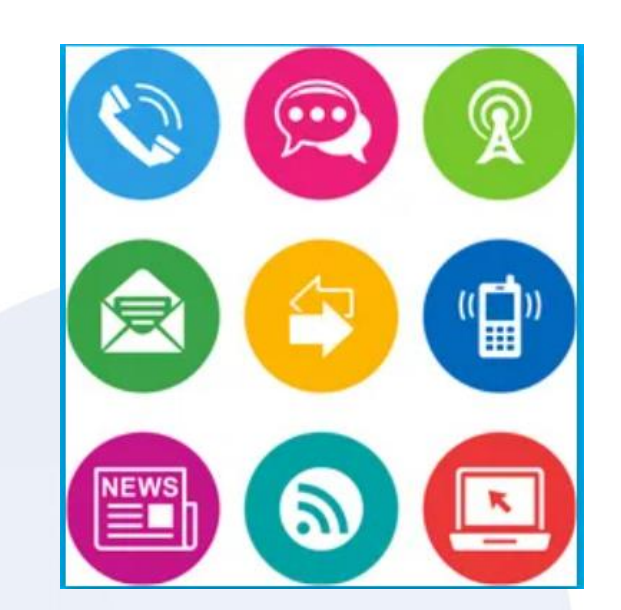

- o Public information campaign across all media platforms: 'My Decisions. My Rights'.
- o Stakeholder engagement across diverse sectors
- o Collaboration with public sector stakeholder colleagues
- o Engagement with HSE on training, register access and engagement with HSE ADM Leads

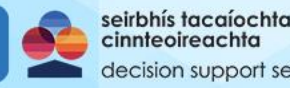

## **Codes of Practice**

**13 codes of practice published with approval of Ministers prior to commencement** 

Including:

- o general guidance code on supporting decision-making and assessing capacity
- o guidance for healthcare professionals
- o guidance in relation to advance healthcare directives
- o codes have been published with Ministerial approval
- o available on DSS website with other guidance material and links to vignettes

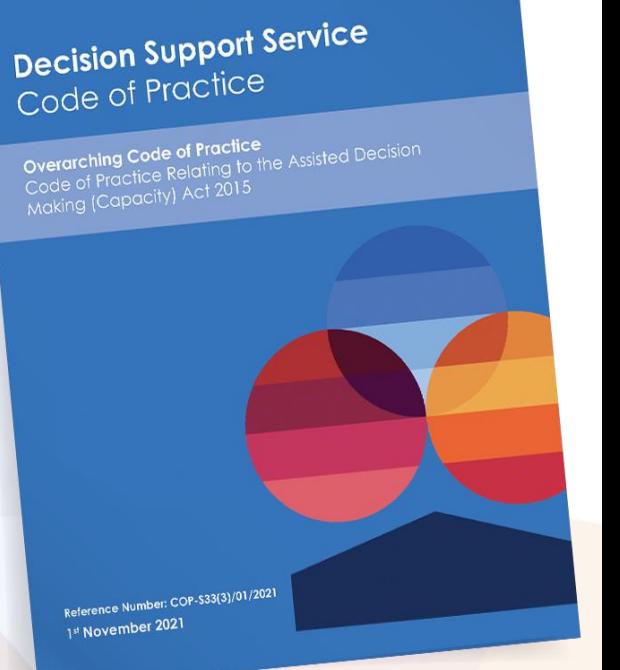

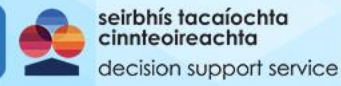

# **Thank You**

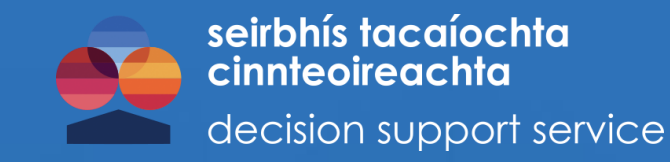

## **[www.decisionsupportservice.ie/](http://www.decisionsupportservice.ie/) Email: [queries@decisionsupportservice.ie](mailto:queries@decisionsuppotrservice.ie) Telephone: 01 2119750**

This presentation is intended as an overview of certain parts of the Assisted Decision-Making (Capacity) Act 2015 and related matters and should not be relied on as legal advice or opinion

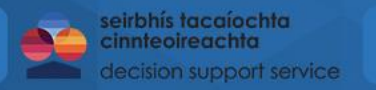